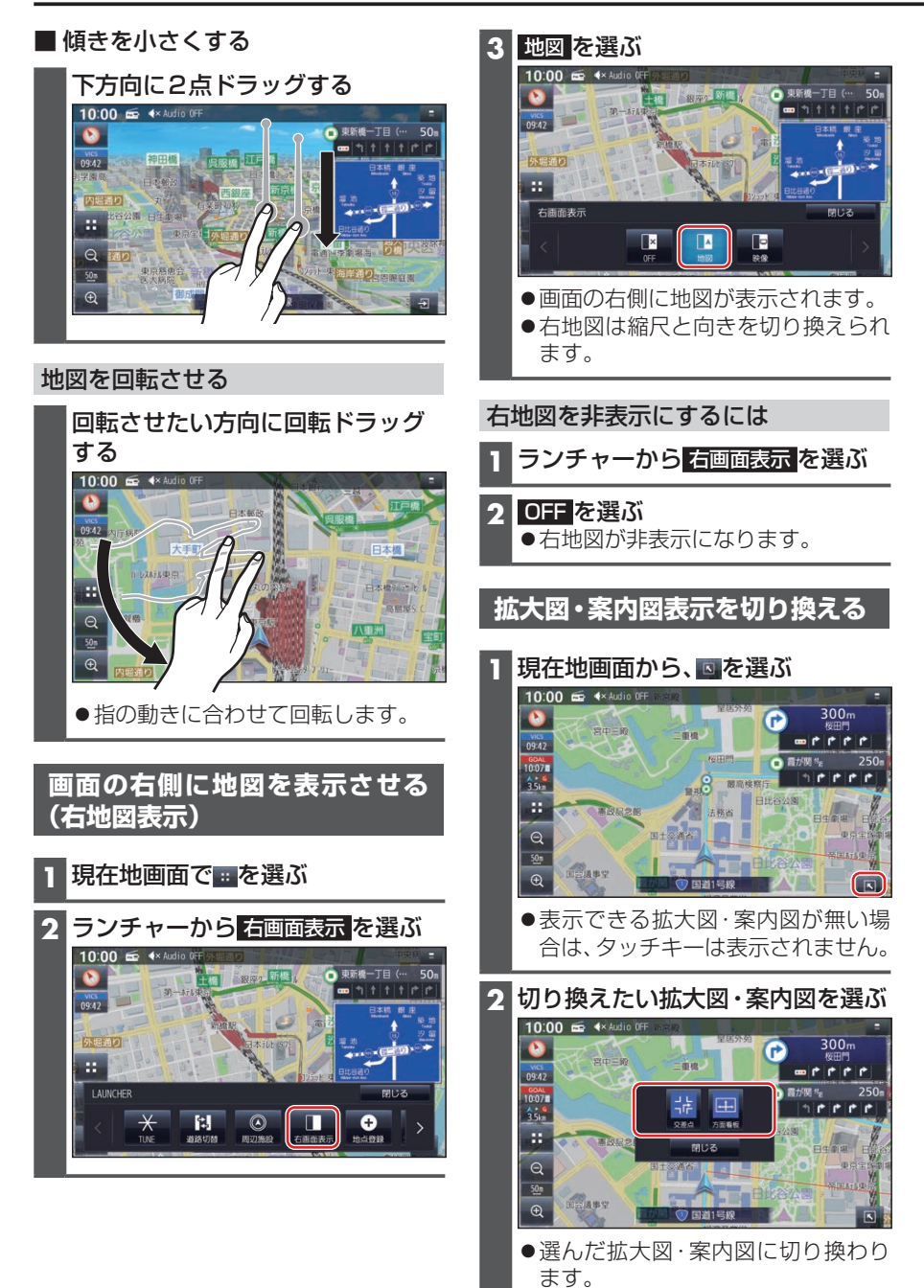

**32**